### Industrial Programming

#### Lecture 6: C# Data Manipulation

Industrial Programming

#### The Stream Programming Model

- File streams can be used to access stored data.
- A stream is an object that represents a generic sequence of bytes.
- Any type of data, marked Serializable, can be transformed into a stream. This is called *serialisation*
- Streams can then be used to:
  - Read/Write data from/to disk.
  - Move data between machines.
- Although streams work at the byte level, programmers don't need to work with bytes.
- *Reader* and *Writer* objects are usually used to ease the use of streams.

## Manual serialisation

- Writing your own serialisation function is easy, and useful in many different contexts, eg. implementing ToString().
- To serialise an object of class A:
  - Serialise all value type attributes, by directly writing the data into the result buffer
  - Serialise all reference types attributes by recursively calling serialisation on them.

### Naïve serialisation

• We implement ToString() for our Person/Student example as one special case of serialisation:

```
public string ToString0() {
  return String.Format(
     "Name: {0} {1}\tAddress:
\{2\}\nMatricNo: \{3\}\tDegree: \{4\}",
           this.GetfName(),
           this.GetlName(),
           this.GetAddress(),
           this.matricNo,
           this.degree);
                   Industrial Programming
```

#### An example of serialisation

```
public override string ToString() {
  string base_str = base.ToString();
  string this_str = String.Format(
    "MatricNo: {0}\tDegree: {1}",
    this.matricNo, this.degree);
  return base_str+"\n"+this_str;
}
```

#### **Accessing Files Using Streams**

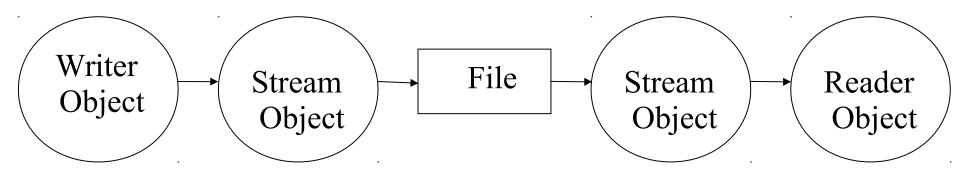

## C# Support for File Streams

- C# provides a number of classes in the System.IO namespace to access data in files including Stream, TextWriter and TextReader.
- The *stream* class is used to access data at the byte level.
- TextWriter and TextReader support access to readable text through using
  - Write() and WriteLine() of TextWriter.
  - Read() and ReadLine() of TextReader.

# Accessing a File: Writing

- Open a file (a FileStream object is created).
  - A new file could be created.
  - Or an existing file opened for data to be appended to its content.
- Use a StreamWriter object to write text to the file.
- Close the stream.

## Accessing a File: Reading

- Open a file (a FileStream object is created).
- Use a StreamReader object to read text from the file.
- Close the stream.

## Example: Accessing a File

```
using System;
using System.IO;
public class FileReadWrite{
  public static void Main(){
  // Write to a file
  StreamWriter sw = new StreamWriter("test.txt");
  sw.Write("Hello World!");
  sw.Close();
  // Reading from a file
  StreamReader sr = new StreamReader("test.txt");
  Console.WriteLine(sr.ReadLine());
  sr.Close();
  }
 }
```

#### More on File Access

• Reading more than one line from a file

```
StreamReader sr = new StreamReader("test.txt");
string inValue = "";
while((inValue = sr.ReadLine()) != null)
    Console.WriteLine(inValue);
```

Handling file access problems with exceptions

```
try{
   StreamWriter sw = new StreamWriter("test.txt");
   sw.Write("Hello World!");
   sw.Close();
}
catch(IOException ex){
   Console.WriteLine(ex.Message); }
```

Industrial Programming

### Another common pattern

```
using (StreamReader sr = new StreamReader(infile)) { // open file
   using (StreamWriter sw = new StreamWriter(outfile)) {
       string str = "";
      string str0 = "";
       while ((str = sr.ReadLine()) != null)// iterate over lines
       {
         str0 = "":
          foreach (char c in str) {
           if (Char.IsPunctuation(c)) {
             // nothing
           } else {
             str0 += c;
           }
          }
          sw.WriteLine(str0.ToLower());
       }
    }
}
```

#### C# Database Access

- C# supports database access through the ActiveX Data Objects (ADO.NET) technology.
- The ADO.NET architecture supports different databases through using *data providers* for:
  - Microsoft SQL Server (System.Data.SqlClient)
  - -Oracle (System.Data.OracleClient)
  - -OLE DB (System.Data.OleDb)
  - -ODBC (System.Data.Odbc)

## ADO.NET Data Providers

- Each provider contains a collection of classes:
  - -*Connection*: setup a connection with a data source.
  - -*Command:* execute an SQL statement to retrieve data from a data source.
  - -DataReader: sequential access of data.
  - -DataAdapter: update the database.

## Creating a Connection Object

- To connect to a database hosted by SQL Server, an SqlConnection object need to be created.
- The SqlConnection constructor is used to create the object as follows:

SqlConnection conn = new SqlConnection(

"Data Source = (local);Initial Catalog=TestDatabase; User ID=myId;Password=myPassword");

### Cont. Creating a Connection Object

- The SqlConnection constructor takes a string argument which includes the following parts:
  - Data Source: identifying the server hosting the database, could be a local machine, domain name or an IP address.
  - Initial Catalog: identifying the database name.
  - User ID and Password.

# Using the Connection

- We have already instantiated an SqlConnection object.
- We are going now to:
  - Open the connection.
  - Perform SQL operations.
  - Close the connection.

#### Example

```
using System;
using System.Data;
using System.Data.SglClient;
class DatabaseConnExample{
  public static Main(){
       SqlConnection conn = new SqlConnection(
    "Data Source= (local); Initial Catalog=TestDatabase; User ID
        =myId;Password=myPassword");
     SqlDataReader dr = null;
     try{
        conn.open(); //open connection
              // pass the connection to a command object
        SqlCommand cmd = new SqlCommand("Select * from
           Students", conn);
        //get guery results
        dr = cmd.ExecuteReader();
```

## Example (cont'd)

## Example Explained

- The connection is opened using the *open()* function of the *SqlConnection* instance (*conn*).
- The SqlCommand object uses conn to perform a query on the students table.
- The result set is returned in a SqlDataReader.
- The while loop reads the value of the first field in each row of the result set.
- The *close()* function of *conn* is called to ensure that the connection is closed.

# LINQ

- The Language Integrated Query (LINQ) components makes access to databases easier.
- It provides uniform access to a range of databases and data formats (e.g. XML).
- The commands are similar to SQL commands.
- When querying a database, tables can be treated like classes and columns like members.
- It makes use of advanced language features such as anonymous types, implicitly typed variables, and lambda expressions.
- From C# 3.0 onwards this is the preferred way of working with large sets of data.